# **Financial Time Series Toolbox Release Notes**

**Note** No significant new features have been introduced for Version 2.1 of the Financial Time Series Toolbox. The product is essentially unchanged from Version 2.0.

If you are upgrading from a version earlier than Version 2.0, you should also see these sections:

- **•** ["Financial Time Series Toolbox 2.0 Release Notes" on page 1-1](#page-4-0)
- **•** ["Financial Time Series Toolbox 1.1 Release Notes" on page 2-1](#page-8-0)

#### **Printing the Release Notes**

If you would like to print the Release Notes, you can link to a PDF version.

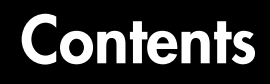

#### **[Financial Time Series Toolbox 2.0 Release Notes](#page-4-0)**

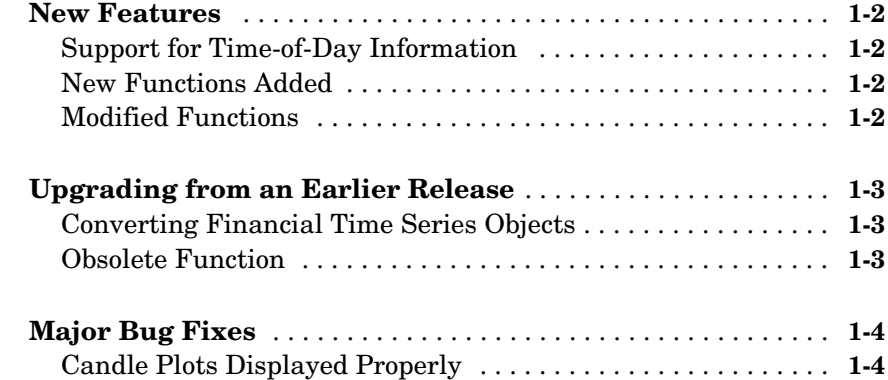

#### **[Financial Time Series Toolbox 1.1 Release Notes](#page-8-0)**

# *2*

*1*

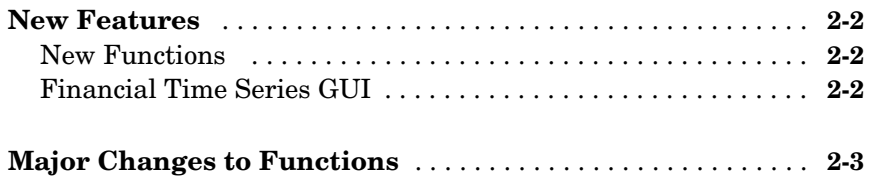

**iv**

# <span id="page-4-1"></span>**1**

# <span id="page-4-0"></span>Financial Time Series Toolbox 2.0 Release Notes

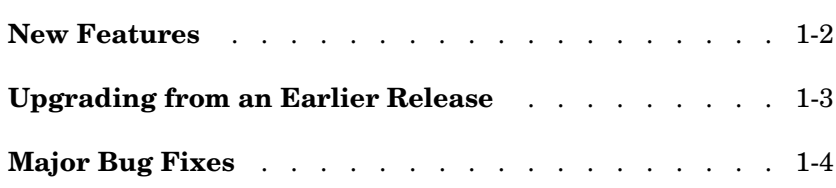

# <span id="page-5-0"></span>**New Features**

This section summarizes the new features and enhancements introduced in the Financial Time Series Toolbox 2.0.

## <span id="page-5-1"></span>**Support for Time-of-Day Information**

Version 2.0 of the Financial Time Series Toolbox provides support for financial time series objects incorporating time-of-day information. The toolbox only supports hourly and minute time series. Seconds are disregarded when the object is created (e.g., 01-jan-2001 12:00:01 is considered to be 01-jan-2001 12:00).

# <span id="page-5-2"></span>**New Functions Added**

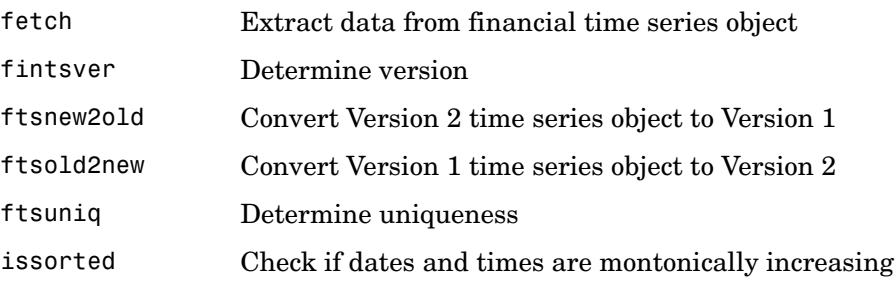

# <span id="page-5-3"></span>**Modified Functions**

A large number of functions have been modified to work with financial time series objects containing time-of-day information. See the individual function descriptions for specifics.

The displays produced by chartfts and ftsgui have been improved.

The object constructor fints can construct a financial time series object containing time-of-day information when that information is encoded in the date strings or the serial date numbers are input to the function.

# <span id="page-6-0"></span>**Upgrading from an Earlier Release**

This section describes the upgrade issues involved in moving from the Financial Time Series Toolbox 1.1 to Version 2.0.

# <span id="page-6-1"></span>**Converting Financial Time Series Objects**

Financial time series objects originally created with Version 1.0 (no time-of-day information allowed) are automatically converted to Version 2.0 (time-of-day information allowed) when processed with a function from Version 2.0. The object can then be saved as a Version 2.0 object.

You can use ftsnew2old to reconvert a Version 2.0 object to Version 1.0 provided that the object does not contain time-of-day information.

To convert an object from Version 1.0 to Version 2.0 prior to its use within a function, use ftsold2new.

# <span id="page-6-2"></span>**Obsolete Function**

The function flipud is obsolete, and its description has been removed from the documentation. For compatibility purposes the function remains in the product. Type help @fints/flipud at the MATLAB command line for a description.

# <span id="page-7-0"></span>**Major Bug Fixes**

# <span id="page-7-1"></span>**Candle Plots Displayed Properly**

The candle plot now displays filled or open candles properly.

# <span id="page-8-1"></span><span id="page-8-0"></span>Financial Time Series Toolbox 1.1 Release Notes

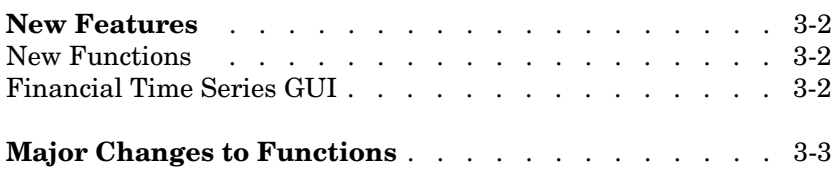

# <span id="page-9-0"></span>**New Features**

**Note** The Financial Time Series Toolbox 1.1 was released in Web-downloadable format prior to Release 12.1. Version 1.1 of this product includes some important updates to Version 1.0, as summarized below. The Financial Time Series Toolbox 1.1 distributed on the Release 12.1 CD is the same as the version of the product distributed via the Web prior to Release 12.1.

For an introduction to the product, see "Introduction to the Financial Time Series Toolbox" on page 4-2.

#### <span id="page-9-1"></span>**New Functions**

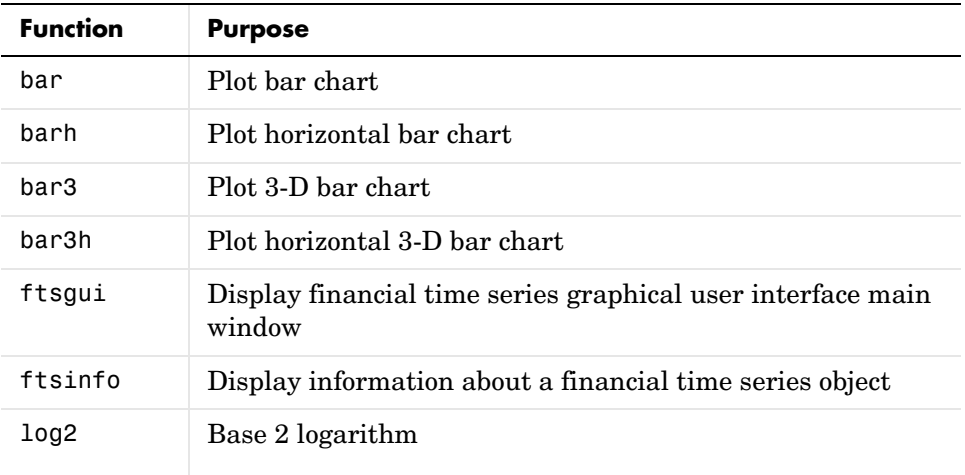

#### <span id="page-9-2"></span>**Financial Time Series GUI**

The new Financial Time Series GUI provides complete access to the full functionality of the Financial Time Series Toolbox.

# <span id="page-10-0"></span>**Major Changes to Functions**

Candle plots are now correctly filled or open depending upon price movements.

The **Combine Axes** and **Zoom** operations of chartfts have been enhanced.